## Fichier:Cadre photo Neopixel pour pixel art ARDUINO 1 .gif

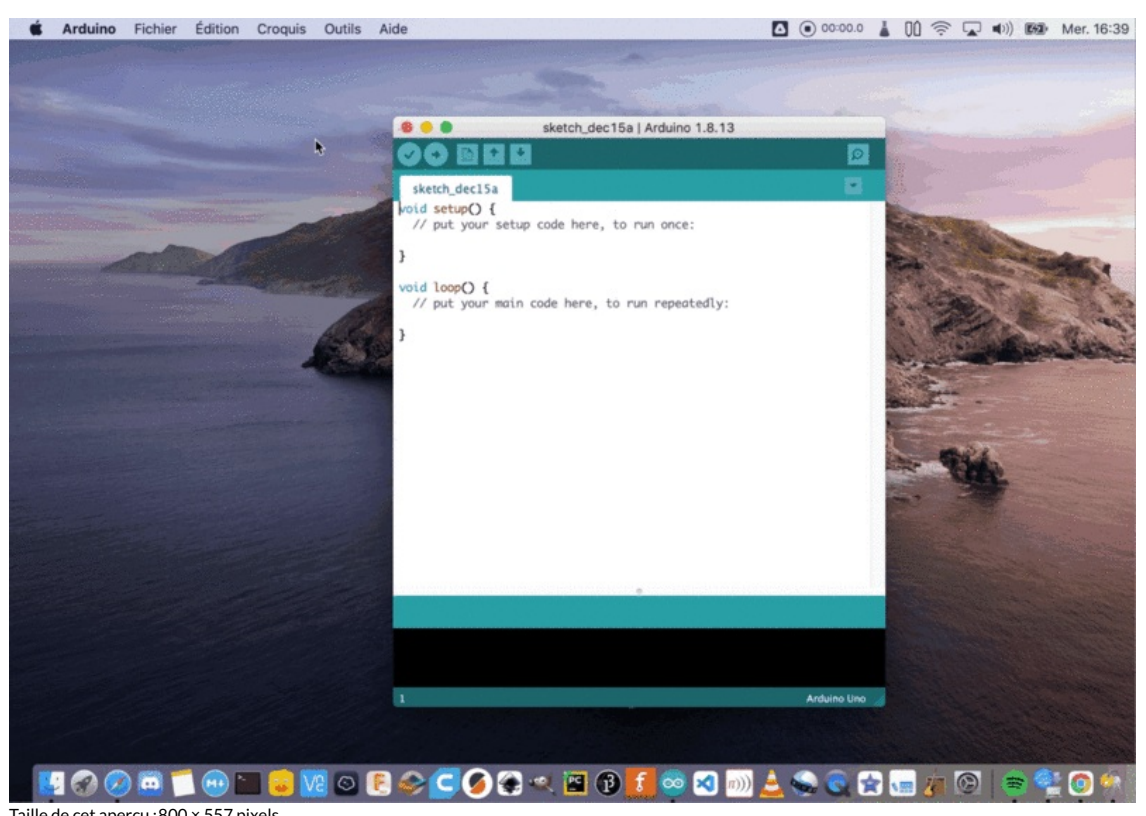

Taille de cet aperçu :800 × 557 [pixels](https://wikifab.org/images/thumb/e/e5/Cadre_photo_Neopixel_pour_pixel_art_ARDUINO_1_.gif/800px-Cadre_photo_Neopixel_pour_pixel_art_ARDUINO_1_.gif).

Fichier [d'origine](https://wikifab.org/images/e/e5/Cadre_photo_Neopixel_pour_pixel_art_ARDUINO_1_.gif) (1 830 × 1 275 pixels, taille du fichier : 4,88 Mio, type MIME : image/gif, en boucle, 868 images, 35 s) Remarque : En raison de limitations techniques, les vignettes d'images GIF en haute résolution telles que celle-ci ne seront pas animées. Cadre\_photo\_Neopixel\_pour\_pixel\_art\_ARDUINO\_1\_

## Historique du fichier

Cliquer sur une date et heure pour voir le fichier tel qu'il était à ce moment-là.

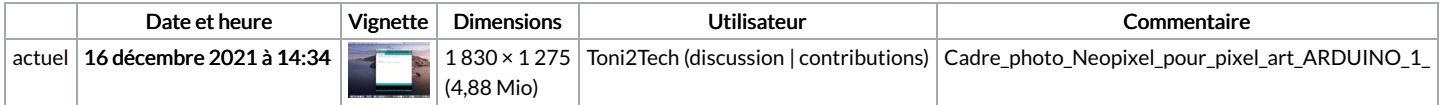

Vous ne pouvez pas remplacer ce fichier.

## Utilisation du fichier

La page suivante utilise ce fichier :

Cadre photo [Neopixel](https://wikifab.org/wiki/Cadre_photo_Neopixel_pour_pixel_art) pour pixel art